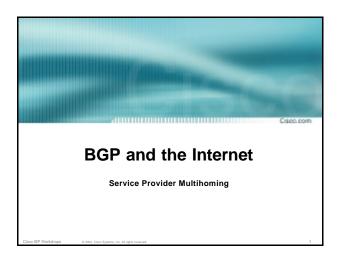

### Service Provider Multihoming

Спаро, рол

Previous examples dealt with loadsharing inbound traffic

Of primary concern at Internet edge What about outbound traffic?

Transit ISPs strive to balance traffic flows in both directions

**Balance link utilisation** 

Try and keep most traffic flows symmetric

isco ISP Workshops 0 2003. Cisco Systems. Inc. All rights reserved

### **Service Provider Multihoming**

Capo, pos

Balancing outbound traffic requires inbound routing information

Common solution is "full routing table"

Rarely necessary

Why use the "routing mallet" to try solve loadsharing problems?

"Keep It Simple" is often easier (and \$\$\$ cheaper) than carrying N-copies of the full routing table

Cisco ISP Workshops © 2003, Cisco Systems, Inc. All rights reserve

### Service Provider Multihoming MYTHS!!

Capo, pom

- Common MYTHS
- . 1: You need the full routing table to multihome

People who sell router memory would like you to believe this Only true if you are a transit provider Full routing table can be a significant hindrance to multihoming

• 2: You need a BIG router to multihome

Router size is related to data rates, not running BGP In reality, to multihome, your router needs to:

Have two interfaces, Be able to talk BGP to at least two peers, Be able to handle BGP attributes,

Handle at least one prefix

3: BGP is complex

In the wrong hands, yes it can be! Keep it Simple!

ISP Workshops © 2003, Cisco Systems, Inc. All rights reserve

### **Service Provider Multihoming**

Capo.com

Examples

One upstream, one local peer
One upstream, local exchange point
Two upstreams, one local peer
Tier-1 and regional upstreams, with local peers
Disconnected Backbone
IDC Multihoming

All examples require BGP and a public ASN

isco ISP Workshoos © 2003. Cisco Systems, Inc. All rights reserve

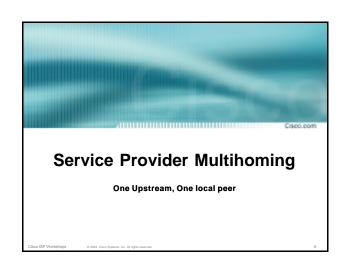

### One Upstream, One Local Peer

Capo pom

- Very common situation in many regions of the Internet
- Connect to upstream transit provider to see the "Internet"
- Connect to the local competition so that local traffic stays local

Saves spending valuable \$ on upstream transit costs for local traffic

Cisco ISP Workshops © 2003, Cisco Systems, Inc. All rights reserved

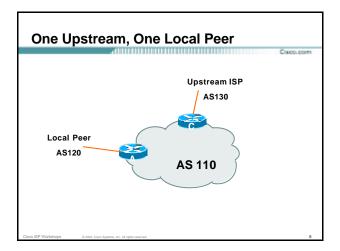

### One Upstream, One Local Peer

(app.pp)

- Announce /19 aggregate on each link
- Accept default route only from upstream
   Either 0.0.0.0/0 or a network which can be used as default
- Accept all routes from local peer

sco ISP Workshops © 2003, Cisco Systems, Inc. All rights

### One Upstream, One Local Peer

Router A Configuration

```
router bgp 110

network 221.10.0.0 mask 255.255.224.0

neighbor 222.222.10.2 remote-as 120

neighbor 222.222.10.2 prefix-list my-block out
neighbor 222.222.10.2 prefix-list AS120-peer in

!

ip prefix-list AS120-peer permit 222.5.16.0/19

ip prefix-list AS120-peer permit 221.240.0.0/20

ip prefix-list my-block permit 221.10.0.0/19

!

ip route 221.10.0.0 255.255.224.0 null0
```

### One Upstream, One Local Peer

Саро, ро

Router A – Alternative Configuration

```
router A — Alternative Collinguration

router bgp 110

network 221.10.0.0 mask 255.255.224.0

neighbor 222.222.10.2 remote-as 120

neighbor 222.222.10.2 prefix-list my-block out

neighbor 222.222.10.2 filter-list 10 in

!

ip as-path access-list 10 permit ^(120_)+$
!

ip prefix-list my-block permit 221.10.0.0/19
!

ip route 221.10.0.0 255.255.224.0 null0
```

### One Upstream, One Local Peer

Саро, рол

Router C Configuration

```
router bgp 110

network 221.10.0.0 mask 255.255.224.0

neighbor 222.222.10.1 remote-as 130

neighbor 222.222.10.1 prefix-list default in

neighbor 222.222.10.1 prefix-list my-block out

!

ip prefix-list my-block permit 221.10.0.0/19

ip prefix-list default permit 0.0.0.0/0

!

ip route 221.10.0.0 255.255.224.0 null0
```

### One Upstream, One Local Peer

Corp. por

 Two configurations possible for Router A
 Filter-lists assume peer knows what they are
 doing

Prefix-list higher maintenance, but safer Some ISPs use both

 Local traffic goes to and from local peer, everything else goes to upstream

Cisco ISP Workshops 0 2003. Cisco Systems. Inc. All rights reserved.

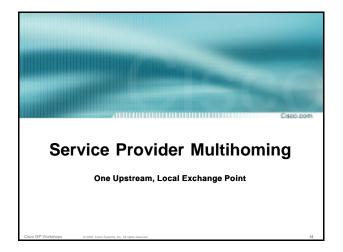

### One Upstream, Local Exchange Point

app.pp

- Very common situation in many regions of the Internet
- Connect to upstream transit provider to see the "Internet"
- Connect to the local Internet Exchange Point so that local traffic stays local

Saves spending valuable \$ on upstream transit costs for local traffic

Cisco ISP Workshops © 2003, Cisco Systems, Inc. All rights reserv

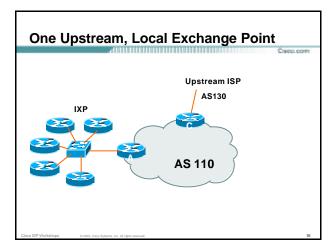

### One Upstream, Local Exchange Point

Caco.com

- Announce /19 aggregate to every neighbouring AS
- Accept default route only from upstream
   Either 0.0.0.0/0 or a network which can be used as default
- Accept all routes from IXP peers

Cisco ISP Workshoos © 2003, Cisco Systems, Inc. All rights reserved

### One Upstream, Local Exchange Point

Ciaco.com

 Router A Configuration interface fastethernet 0/0

description Exchange Point LAN
ip address 220.5.10.1 mask 255.255.255.224

ip verify unicast reverse-path

no ip directed-broadcast

no ip proxy-arp

1

router bgp 110

network 221.10.0.0 mask 255.255.224.0 neighbor ixp-peers peer-group

neighbor ixp-peers soft-reconfiguration in

neighbor ixp-peers prefix-list my-block out
..next slide

### One Upstream, Local Exchange Point neighbor 220.5.10.2 remote-as 100 neighbor 222.5.10.2 peer-group ixp-peers neighbor 222.5.10.3 remote-as 101 neighbor 222.5.10.3 remote-as 101 neighbor 222.5.10.3 prefix-list peer101 in neighbor 222.5.10.3 prefix-list peer101 in neighbor 222.5.10.4 remote-as 102 neighbor 222.5.10.4 peer-group ixp-peers neighbor 222.5.10.4 peer-group ixp-peers neighbor 222.5.10.5 prefix-list peer102 in neighbor 222.5.10.5 peer-group ixp-peers neighbor 222.5.10.5 peer-group ixp-peers neighbor 222.5.10.5 peer-group ixp-peers neighbor 222.5.10.5 peer-group ixp-peers neighbor 222.5.10.5 prefix-list peer103 in ..next slide

```
ip route 221.10.0.0 255.255.224.0 null0

ip prefix-list my-block permit 221.10.0.0/19
ip prefix-list peer100 permit 222.0.0.0/19
ip prefix-list peer101 permit 222.30.0.0/19
ip prefix-list peer102 permit 222.12.0.0/19
ip prefix-list peer103 permit 222.18.128.0/19
i
```

### One Upstream, Local Exchange Point • Router C Configuration router bgp 110 network 221.10.0.0 mask 255.255.224.0 neighbor 222.222.10.1 remote-as 130 neighbor 222.222.10.1 prefix-list default in neighbor 222.222.10.1 prefix-list my-block out ! ip prefix-list my-block permit 221.10.0.0/19 ip prefix-list default permit 0.0.0.0/0 ! ip route 221.10.0.0 255.255.224.0 null0

### Note Router A configuration Prefix-list higher maintenance, but safer uRPF on the FastEthernet interface IXP traffic goes to and from local IXP, everything else goes to upstream

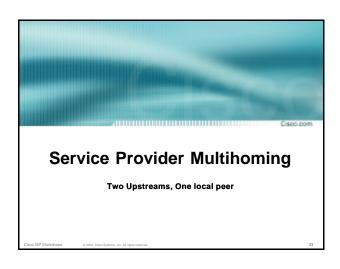

### • Connect to both upstream transit providers to see the "Internet" Provides external redundancy and diversity – the reason to multihome • Connect to the local peer so that local traffic stays local Saves spending valuable \$ on upstream transit costs for local traffic

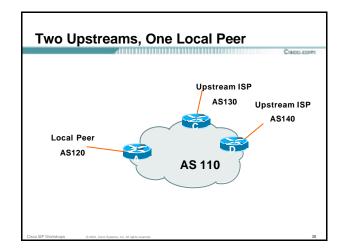

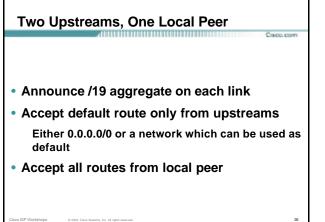

# • Router A Same routing configuration as in example with one upstream and one local peer Same hardware configuration

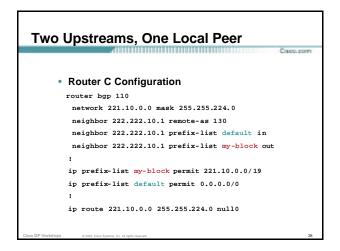

## \*\*Caro Com\*\* \*\*Caro Com\*\* \*\*Caro Com\*\* \*\*OR Com\*\* \*\*OR Com\*\*

# Two Upstreams, One Local Peer This is the simple configuration for Router C and D Traffic out to the two upstreams will take nearest exit Inexpensive routers required This is not useful in practice especially for international links Loadsharing needs to be better

### Better configuration options: Accept full routing from both upstreams Expensive & unnecessary! Accept default from one upstream and some routes from the other upstream The way to go!

```
**CREEF Workshops**

**Provided States**

**Provided States**

**Provided States**

**Provided States**

**Provided States**

**Provided States**

**Provided States**

**Provided States**

**Provided States**

**Provided States**

**Provided States**

**Provided States**

**Provided States**

**Provided States**

**Provided States**

**Provided States**

**Provided States**

**Provided States**

**Provided States**

**Provided States**

**Provided States**

**Provided States**

**Provided States**

**Provided States**

**Provided States**

**Provided States**

**Provided States**

**Provided States**

**Provided States**

**Provided States**

**Provided States**

**Provided States**

**Provided States**

**Provided States**

**Provided States**

**Provided States**

**Provided States**

**Provided States**

**Provided States**

**Provided States**

**Provided States**

**Provided States**

**Provided States**

**Provided States**

**Provided States**

**Provided States**

**Provided States**

**Provided States**

**Provided States**

**Provided States**

**Provided States**

**Provided States**

**Provided States**

**Provided States**

**Provided States**

**Provided States**

**Provided States**

**Provided States**

**Provided States**

**Provided States**

**Provided States**

**Provided States**

**Provided States**

**Provided States**

**Provided States**

**Provided States**

**Provided States**

**Provided States**

**Provided States**

**Provided States**

**Provided States**

**Provided States**

**Provided States**

**Provided States**

**Provided States**

**Provided States**

**Provided States**

**Provided States**

**Provided States**

**Provided States**

**Provided States**

**Provided States**

**Provided States**

**Provided States**

**Provided States**

**Provided States**

**Provided States**

**Provided States**

**Provided States**

**Provided States**

**Provided States**

**Provided States**

**Provided States**

**Provided States**

**Provided States**

**Provided States**

**Provide
```

```
Two Upstreams, One Local Peer
Full Routes

ip route 221.10.0.0 255.255.224.0 null0

ip as-path access-list 10 permit ^(130_)+$

ip as-path access-list 10 permit ^(130_)+_[0-9]+$

!

route-map A$130-loadshare permit 10

match ip as-path 10

set local-preference 120

route-map A$130-loadshare permit 20

set local-preference 80

!
```

```
**Two Upstreams, One Local Peer Full Routes

• Router D Configuration

router bgp 110

network 221.10.0.0 mask 255.255.224.0

neighbor 222.222.10.5 remote-as 140

neighbor 222.222.10.5 prefix-list rfc1918-deny in neighbor 222.222.10.5 prefix-list my-block out

!

ip prefix-list my-block permit 221.10.0.0/19

! See earlier in presentation for RFC1918 list
```

```
Two Upstreams, One Local Peer Full Routes

Caccate

Router C configuration:

Accept full routes from AS130

Tag prefixes originated by AS130 and AS130's neighbouring ASes with local preference 120

Traffic to those ASes will go over AS130 link

Remaining prefixes tagged with local preference of 80

Traffic to other all other ASes will go over the link to AS140

Router D configuration same as Router C without the route -map
```

Two Upstreams, One Local Peer Full Routes

Caccom

1. Full routes from upstreams
Expensive – needs lots of memory and CPU
Need to play preference games
Previous example is only an example – real life will need improved fine-tuning!
Previous example doesn't consider inbound traffic – see earlier in presentation for examples

### Two Upstreams, One Local Peer Partial Routes • Router C Configuration router bgp 110 network 221.10.0.0 mask 255.255.224.0 neighbor 222.222.10.1 remote-as 130 neighbor 222.222.10.1 prefix-list rfc1918-nodef-deny in neighbor 222.222.10.1 prefix-list my-block out neighbor 222.222.10.1 filter-list 10 in neighbor 222.222.10.1 route-map tag-default-low in

..next slide

```
Two Upstreams, One Local Peer Partial Routes

ip prefix-list my-block permit 221.10.0.0/19
ip prefix-list default permit 0.0.0.0/0
!
ip route 221.10.0.0 255.255.224.0 null0
!
ip as-path access-list 10 permit ^(130_)+$
ip as-path access-list 10 permit ^(130_)+_[0-9]+$
!
route-map tag-default-low permit 10
match ip address prefix-list default
set local-preference 80
route-map tag-default-low permit 20
!
```

### Two Upstreams, One Local Peer Partial Routes • Router D Configuration router bgp 110 network 221.10.0.0 mask 255.255.224.0 neighbor 222.222.10.5 remote-as 140 neighbor 222.222.10.5 prefix-list default in neighbor 222.222.10.5 prefix-list my-block out ! ip prefix-list my-block permit 221.10.0.0/19 ip prefix-list default permit 0.0.0.0/0 ! ip route 221.10.0.0 255.255.224.0 null0

• Router C configuration:

Accept full routes from AS130
(or get them to send less)

Filter ASNs so only AS130 and AS130's neighbouring ASes are accepted
Allow default, and set it to local preference 80
Traffic to those ASes will go over AS130 link
Traffic to other all other ASes will go over the link to AS140
If AS140 link fails, backup via AS130 – and vice-versa

# Two Upstreams, One Local Peer Partial Routes Cacc.com • Partial routes from upstreams Not expensive – only carry the routes necessary for loadsharing Need to filter on AS paths Previous example is only an example – real life will need improved fine-tuning! Previous example doesn't consider inbound traffic – see earlier in presentation for examples

Two Upstreams, One Local Peer

Caccion

• When upstreams cannot or will not announce default route

Because of operational policy against using "default-originate" on BGP peering

Solution is to use IGP to propagate default from the edge/peering routers

### Two Upstreams, One Local Peer Partial Routes • Router C Configuration router ospf 110 default-information originate metric 30 passive-interface Serial 0/0 ! router bgp 110 network 221.10.0.0 mask 255.255.224.0 neighbor 222.222.10.1 remote-as 130 neighbor 222.222.10.1 prefix-list rfc1918-deny in neighbor 222.222.10.1 prefix-list my-block out neighbor 222.222.10.1 filter-list 10 in ! ..next slide

```
ip prefix-list my-block permit 221.10.0.0/19
! See earlier for RFC1918 list
!
ip route 221.10.0.0 255.255.224.0 null0
ip route 0.0.0.0 0.0.0.0 serial 0/0 254
!
ip as-path access-list 10 permit ^(130_)+$
ip as-path access-list 10 permit ^(130_)+_[0-9]+$
!
```

### Two Upstreams, One Local Peer Partial Routes • Router D Configuration router ospf 110 default-information originate metric 10 passive-interface Serial 0/0 ! router bgp 110 network 221.10.0.0 mask 255.255.224.0 neighbor 222.222.10.5 remote-as 140 neighbor 222.222.10.5 prefix-list deny-all in neighbor 222.222.10.5 prefix-list my-block out ! ..next slide

```
Two Upstreams, One Local Peer Partial Routes

ip prefix-list deny-all deny 0.0.0.0/0 le 32
ip prefix-list my-block permit 221.10.0.0/19
! See earlier in presentation for RFC1918 list
!
ip route 221.10.0.0 255.255.224.0 null0
ip route 0.0.0.0 0.0.0.0 serial 0/0 254
!
```

```
Two Upstreams, One Local Peer Partial Routes

• Partial routes from upstreams
Use OSPF to determine outbound path
Router D default has metric 10 – primary outbound path
Router C default has metric 30 – backup outbound path
Serial interface goes down, static default is removed from routing table, OSPF default withdrawn
```

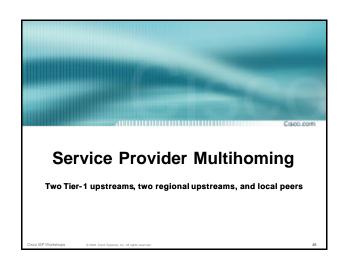

# Tier-1 & Regional Upstreams, Local Peers This is a complex example, bringing together all the concepts learned so far Connect to both upstream transit providers to see the "Internet" Provides external redundancy and diversity – the reason to multihome Connect to regional upstreams Hopefully a less expensive and lower latency view of the regional internet than is available through upstream transit provider Connect to private peers for local peering purposes Connect to the local Internet Exchange Point so that local traffic stays local Saves spending valuable \$ on upstream transit costs for local traffic

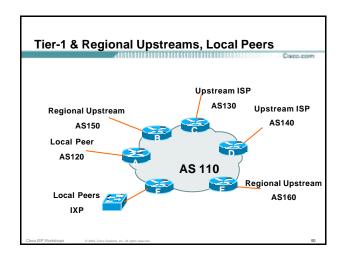

### Announce /19 aggregate on each link Accept partial/default routes from upstreams For default, use 0.0.0.0/0 or a network which can be used as default Accept all routes from local peer Accept all partial routes from regional upstreams This is more complex, but a very typical scenario

Tier-1 & Regional Upstreams, Local Peers

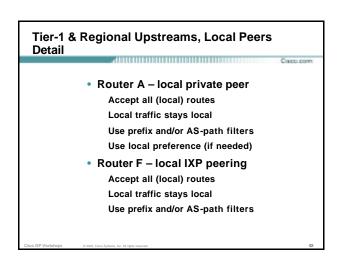

### • Router B – regional upstream • Router B – regional upstream They provide transit to Internet, but longer AS path than Tier-1s Accept all regional routes from them e.g. ^150\_[0-9]+\$ Ask them to send default, or send a network you can use as default Set local pref on "default" to 60 Will provide backup to Internet only when direct Tier-1 links go down

Tier-1 & Regional Upstreams, Local Peers
Detail

• Router E – regional upstream

They provide transit to Internet, but longer AS path than Tier-1s

Accept all regional routes from them

e.g. ^160\_[0-9]+\$

Ask them to send default, or send a network you can use as default

Set local pref on "default" to 70

Will provide backup to Internet only when direct Tier-1 links go down

### Tier-1 & Regional Upstreams, Local Peers Detail

Crapo, por

Router C – first Tier-1

Accept all their customer and AS neighbour routes from them

e.g. ^130\_[0-9]+\$

Ask them to send default, or send a network you can use as default

Set local pref on "default" to 80

Will provide backup to Internet only when link to second Tier-1 goes down

Cisco ISP Workshops © 2003, Cisco Systems, Inc. All rights reserved.

### Tier-1 & Regional Upstreams, Local Peers Detail

Capo, pom

Router D – second Tier-1

Ask them to send default, or send a network you can use as default

This has local preference 100 by default

All traffic without any more specific path will go out this way

Sisco ISP Workshops 0 2003, Cisco Systems, Inc. All rights reserved.

### Tier-1 & Regional Upstreams, Local Peers Summary

Capo, pom

- Local traffic goes to local peer and IXP
- Regional traffic goes to two regional upstreams
- Everything else is shared between the two Tier-1s
- To modify loadsharing tweak what is heard from the two regionals and the first Tier-1

Best way is through modifying the AS-path filter

to ISP Workshops © 2003, Cisco Systems, Inc. All right

### Tier-1 & Regional Upstreams, Local Peers

Capo, pom

· What about outbound announcement strategy?

This is to determine incoming traffic flows

/19 aggregate must be announced to everyone! /20 or /21 more specifics can be used to improve or modify loadsharing

See earlier for hints and ideas

co ISP Workshops © 2003, Cisco Systems, Inc. All rights reserved.

### Tier-1 & Regional Upstreams, Local Peers

Ciaco.com

- What about unequal circuit capacity?
   AS-path filters are very useful
- What if upstream will only give me full routing table or nothing

AS-path and prefix filters are very useful

### Cisco.com

### **Service Provider Multihoming**

Disconnected Backbone

co ISP Workshops © 2003, Cisco Systems, Inc. All rights reserved.

### ISP runs large network Network has no backbone, only large PoPs in each location Each PoP multihomes to upstreams Common in some countries where backbone circuits are hard to obtain

 This is to show how it could be done Not impossible, nothing "illegal"

Cisco ISP Workshops © 2003, Ciaco Systems, Inc. All rights reserved.

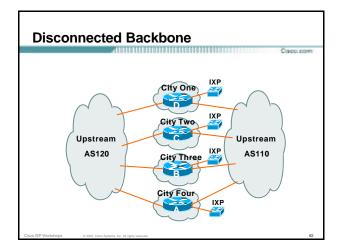

### **Disconnected Backbone**

Capo, por

- Works with one AS number
   Not four no BGP loop detection problem
- Each city operates as separate network
   Uses defaults and selected leaked prefixes for loadsharing

Peers at local exchange point

co ISP Workshops © 2003, Ciaco Systems, Inc

### **Disconnected Backbone**

Саро, рож

Router A Configuration

```
router bgp 100

network 221.10.0.0 mask 255.255.248.0

neighbor 222.200.0.1 remote-as 120

neighbor 222.200.0.1 description AS120 - Serial 0/0

neighbor 222.200.0.1 prefix-list default in

neighbor 222.222.0.1 prefix-list my-block out

neighbor 222.222.10.1 remote-as 110

neighbor 222.222.10.1 description AS110 - Serial 1/0

neighbor 222.222.10.1 prefix-list rfc1918-sua in

neighbor 222.222.10.1 prefix-list my-block out

neighbor 222.222.10.1 filter-list 10 in

!

...continued on next page...
```

### **Disconnected Backbone**

Capo.p

```
ip prefix-list my-block permit 221.10.0.0/21
ip prefix-list default permit 0.0.0.0/0
!
ip as-path access-list 10 permit ^(110_)+$
ip as-path access-list 10 permit ^(110_)+_[0-9]+$
!...etc to achieve outbound loadsharing
!
ip route 0.0.0.0 0.0.0.0 Serial 1/0 250
ip route 221.10.0.0 255.255.248.0 null0
!
```

### **Disconnected Backbone**

acc.com

- Peer with AS120
  - Receive just default route Announce /22 address
- Peer with AS110

Receive full routing table – filter with AS-path filter Announce /22 address

Point backup static default – distance 252 – in case AS120 goes down

co ISP Workshops © 2003, Cisco Systems, Inc. All rights reserve

### Default ensures that disconnected parts of AS100 are reachable Static route backs up AS120 default No BGP loop detection – relying on default route Do not announce /19 aggregate No advantage in announcing /19 and could lead to problems

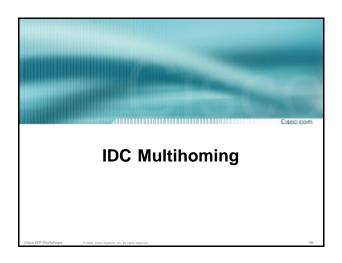

# • IDCs typically are not registry members so don't get their own address block Situation also true for small ISPs and "Enterprise Networks" • Smaller address blocks being announced Address space comes from both upstreams Should be apportioned according to size of circuit to upstream • Outbound traffic paths matter

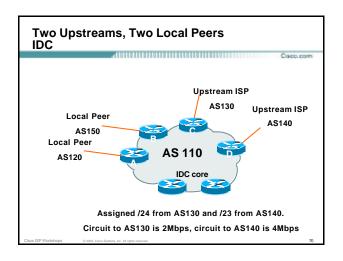

# Router A and B configuration In: Should accept all routes from AS120 and AS150 Out: Should announce all address space to AS120 and AS150 Straightforward CECC SEP Workshops CECC CONT. CECC SEP Workshops CECC CONT. CECC SEP Workshops CECC CECC SEP Workshops CECC SEP Workshops CECC SEP Workshops CECC SEP WORKSHOPS CECC SEP WORKSHOPS CECC SEP WORKSHOPS C

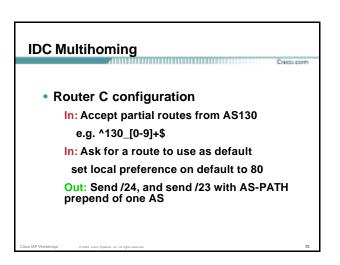

### **IDC Multihoming**

Corpo, pp.

• Router D configuration

In: Ask for a route to use as default

Leave local preference of default at 100

Out: Send /23, and send /24 with AS-PATH prepend of one AS

Cisco ISP Workshops © 2003. Cisco Systems. Inc. All rights reserved.

### IDC Multihoming Fine Tuning

Capo, pom

- For local fine tuning, increase circuit capacity

  Local circuits usually are cheap
  - Otherwise
- · For longer distance fine tuning

In: Modify as-path filter on Router C

Out: Modify as-path prepend on Routers C and D
Outbound traffic flow is usual critical for an IDC so
inbound policies need to be carefully thought out

Sisco ISP Workshops 0 2003. Cisco Systems, Inc. All rights reserved.

### IDC Multihoming Other Details

Crapp.pp

- Redundancy
  - Circuits are terminated on separate routers
- Apply thought to address space use

Request from both upstreams

Utilise address space evenly across IDC

Don't start with /23 then move to /24 – use both blocks at the same time in the same proportion

Helps with loadsharing - yes, really!

isco ISP Workshops © 2003, Ciaco Systems, Inc. All rights res

### IDC Multihoming Other Details

Capo.com

- · What about failover?
  - /24 and /23 from upstreams' blocks announced to the Internet routing table all the time

No obvious alternative at the moment

Conditional advertisement can help in steady state, but subprefixes still need to be announced in failover condition

sco ISP Workshops © 2003, Cisco Systems, Inc. All rights reserve

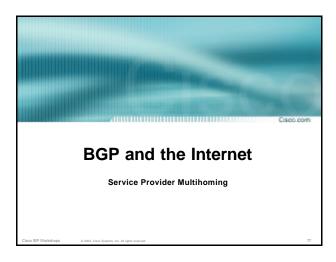